# **PIAFStat – Datenanalyse für landwirtschaftliche Feldversuche**

Jörg Schmidtke

BioMath GmbH 18055 Rostock Tel. 0381-4965811 Fax: 0381-4965813 E-Mail: BioMath@t-online.de

Karl Voit

Bay. Landesanstalt für Bodenkultur und Pflanzenbau 85316 Freising Tel. 08161/71-3809 Fax: 08161/71-5061 E-Mail: Karl.voit@LBP.bayern.de

Das Projekt PIAF geht zurück auf erste Ideen und Vorschläge Anfang 1993. Es ging darum, für das landwirtschaftliche Feldversuchswesen in den Bundesländern eine neue Software-Basis zu schaffen. Weil hierbei die Auswertung eine entscheidende Rolle spielt, war von Anfang an ziemlich klar, dass dies mit Hilfe des SAS-Systems geschehen sollte. In die Tat umgesetzt worden ist das Vorhaben dann als Modellvorhaben "PIAF", welches in den Jahren 1995 bis 1997 vom Bund (Landwirtschafts-Ressort) finanziert worden ist. Eine Arbeitsgruppe (PIAF-AG), die sich aus Fachleuten aus den Bundesländern und dem Bundessortenamt zusammensetzte, hat das Projekt vorbereitet und begleitet. Das 'Institut für Agrarinformatik' in Münster war Projektnehmer. Dort wurde ein umfassendes Datenmodell für die Datenhaltung in einem relationalen DBMS entwickelt. Eine SAS/AF-Anwendung stellt die Benutzerschnittstelle dar, welche Routinen zur Auswertung von ein- und zweifaktoriellen Block- und Spaltanlagen ermöglicht.

PIAF sollte nicht ein System sein, das nur im Rahmen eines Modellvorhabens Bestand hat. Vielmehr wollten die Länder mit PIAF eine einheitliche Daten- und Software-Basis für ihr Versuchswesen etablieren. Nachdem weder Versuchsplanung noch Versuchsdatenerfassung durch das Modellvorhaben abgedeckt werden konnten, diese aber notwendige Bestandteile eines IT-Systems für das Versuchswesen sind, haben sich die Länder zur Finanzierung eines PIAF-Planungs- und Erfassungs-Programms (PIAF-PEP) entschlossen. Gleichzeitig wollte man im Bereich Pflanzenschutz für Wirksamkeitsversuche von Pflanzenschutzmitteln ("Amtliche Mittelprüfung") ebenfalls eine neue Programmlösung einführen. Hierfür gab es mit den Entwicklungen und Modellen im Rahmen von PIAF eine gute Basis, sodass sich der Industrieverband Agrar (IVA) bereit erklärte, Geldmittel für eine entsprechende Software-Erstellung (PIAF-PSM) zur Verfügung zu stellen. Durch den Synergie-Effekt zweier Finanzierungsquellen wurde in den Jahren 1998 und 1999 von der Fa. pro\_Plant GmbH, Münster, diese Software entwickelt, derart dass aufbauend auf einen gemeinsamen zentralen Programmkörper durch spezifische Modul- und Funktionalitäts-Adaptionen sowohl PIAF-PSM als auch PIAF-PEP realisiert werden konnten. Den Willen zur Weiterentwicklung und Fortführung der Ergebnisse des Modellvorhabens haben die Bundesländer und das BSA durch eine Bund-Länder-Vereinbarung (BLV) manifestiert. Aufgrund dieser BLV wurden und werden zusätzliche Funktionalitäten für PIAF geschaffen, die sich in weiteren Softwarelösungen niederschlagen.

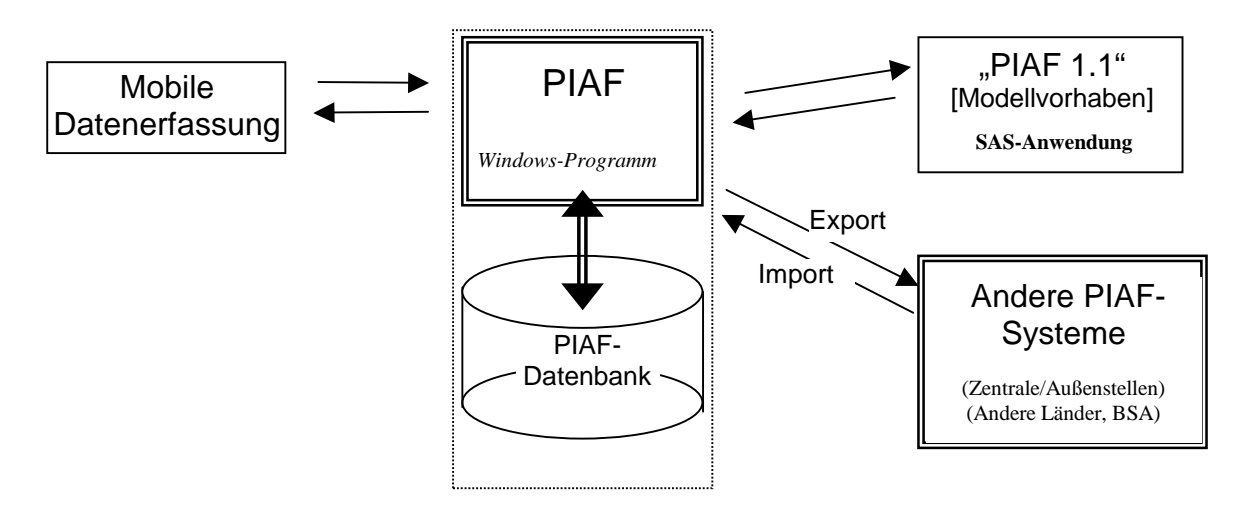

*Abb. 1: Die Anwendung PIAF und zugehörige Schnittstellen* 

PIAF ist in der integrierten Variante eine unter Delphi erstellte Windows-Anwendung im Zusammenwirken mit Interbase oder Oracle als DBMS. Die SAS-Anwendung des Modellvorhabens ist über Schnittstellen-Dateien automatisiert eingebunden. Für extern vorliegende Versuchsdaten, insbesondere solche von mobilen Datenerfassungsgeräten, die auf dem Versuchsfeld verwendet werden, existiert eine entsprechende "Mobidat"-Schnittstelle. PIAF kommt sowohl an den zentralen Stellen der Länder – hier vor allem im Rahmen der Versuchsplanung und Auswertung – als auch bei den versuchdurchführenden Außenstellen zum Einsatz. Somit stellt sich PIAF gemäß der Abb. 1 dar.

# **PIAFStat – Die Idee**

Der funktionelle und strukturelle Umfang der SAS-Anwendung des Modellvorhabens war eher von exemplarischem Charakter und schwerlich verallgemeinerbar. Deshalb sollte die Datenanalyse und Auswertung beim Projekt PIAF auf "neue Beine" gestellt werden. Hierbei war ein wichtiger und essentieller Gesichtspunkt, dass das SAS-System unbedingt Verwendung finden musste. Weiterhin wollte man für die statistischen Analysen zum einen gemeinsame Verfahren für die PIAF-"Gemeinde" zur Verfügung haben; andererseits sollten bei den verschiedenen Nutzern die individuellen Möglichkeiten so vielfältig wie möglich sein, wobei sich der nötige Aufwand in Grenzen halten sollte. Eine direkte Integration des statistischen Analyseteils in die bestehende PIAF-Anwendung war nicht angestrebt und auch nicht notwendig. Die erforderliche Datenschnittstelle war von der Anbindung der ursprünglichen SAS-Anwendung bereits vorhanden. Somit konnte man auch einen weiteren Software-Partner für PIAF gewinnen, die Rostocker Firma , BioMath'. Dort war das erforderliche Know-how für ein solches Programmiervorhaben und im Zusammenhang mit SAS vorhanden. Die eigenständige Komponente "PIAFStat" ermöglicht Datenanalyse und Auswertung von Einzelversuchen und von Versuchserien.

PIAFStat und PIAF

Die Kommunikation zwischen PIAFStat und dem PIAF-Programm erfolgt über zwei Schnittstellen, welche in Form von wohl definierten, strukturierten Übergabe-Files implementiert sind.

ADS = Anforderungs-Daten-Schnittstelle: Alle notwendigen Informationen zu Einzelversuchen bzw. einer Serie – wie z.B. Anlagemethode, Definition der Faktoren, Beschreibung der Merkmale usw. – und die eigentlichen Versuchsdaten werden in mehreren Files hinterlegt. Für den Fall, dass PIAFStat im Rahmen einer in PIAF implementierten Funktionalität (z.B. Tabellierung) im Hintergrund aufgerufen wird, werden die entsprechenden Anforderungen hier ebenfalls transferiert.

RES = Rücklieferungs-Ergebnis-Schnittstelle: Sie dient dazu, dem PIAF-Programm normiert Analyse-Resultate zur Verfügung zu stellen, so dass diese dort weiter verwendet werden können (z.B. adjustierte Mittelwerte).

Somit kann PIAFStat grundsätzlich auf zwei Arten zum Einsatz kommen. Einerseits im sog. Hintergrund-Modus, also initiiert vom Programm PIAF und ohne Benutzer-Interaktion. Zum anderen im Dialog-Modus, wo PIAFStat als eigenständige, vom Benutzer geführte Anwendung abläuft.

## **PIAFStat: Die Details**

### *Überblick*

PIAFStat verbindet die Systeme PIAF und SAS über eine statistische Verfahrensbibliothek. Die einzelnen Verfahren der Bibliothek sind SAS-Programme, die um syntaktische Elemente erweitert wurden. Durch die Einführung dieser Elemente können die Verfahren unabhängig von den konkreten Daten entwickelt werden. Erst durch die Zuordnung der Daten zu einem Verfahren wird durch Bindung der Datenvariablen mit den syntaktischen Elementen ein lauffähiges SAS-Programm generiert. PIAFStat steuert danach das SAS-System und stellt die Ergebnisse für eine weitere Bearbeitung zur Verfügung.

Im Dialogmodus von PIAFStat kann der Nutzer auf die Bindung der Daten zu den Verfahren zusätzlichen Einfluss nehmen, im Hintergrundmodus erfolgt eine automatische Abarbeitung.

### *Verfahrensbibliothek*

Die Bibliothek wird in einer zentralen Datenbank verwaltet. Jedes Verfahren ist eindeutig durch einen Namen klassifiziert. Weiterhin kann eine Sortierreihenfolge, ein Label und zusätzlicher Informationstext zugeordnet werden. Mit Hilfe von Gruppen ist eine Strukturierung der Verfahren möglich. Jedes Verfahren kann dabei zu mehreren Gruppen gehören.

### *Gesamtkonzept*

Die einzelnen Komponenten und Interfaces innerhalb PIAFStat und nach außen sind in der Abb. 2 dargestellt.

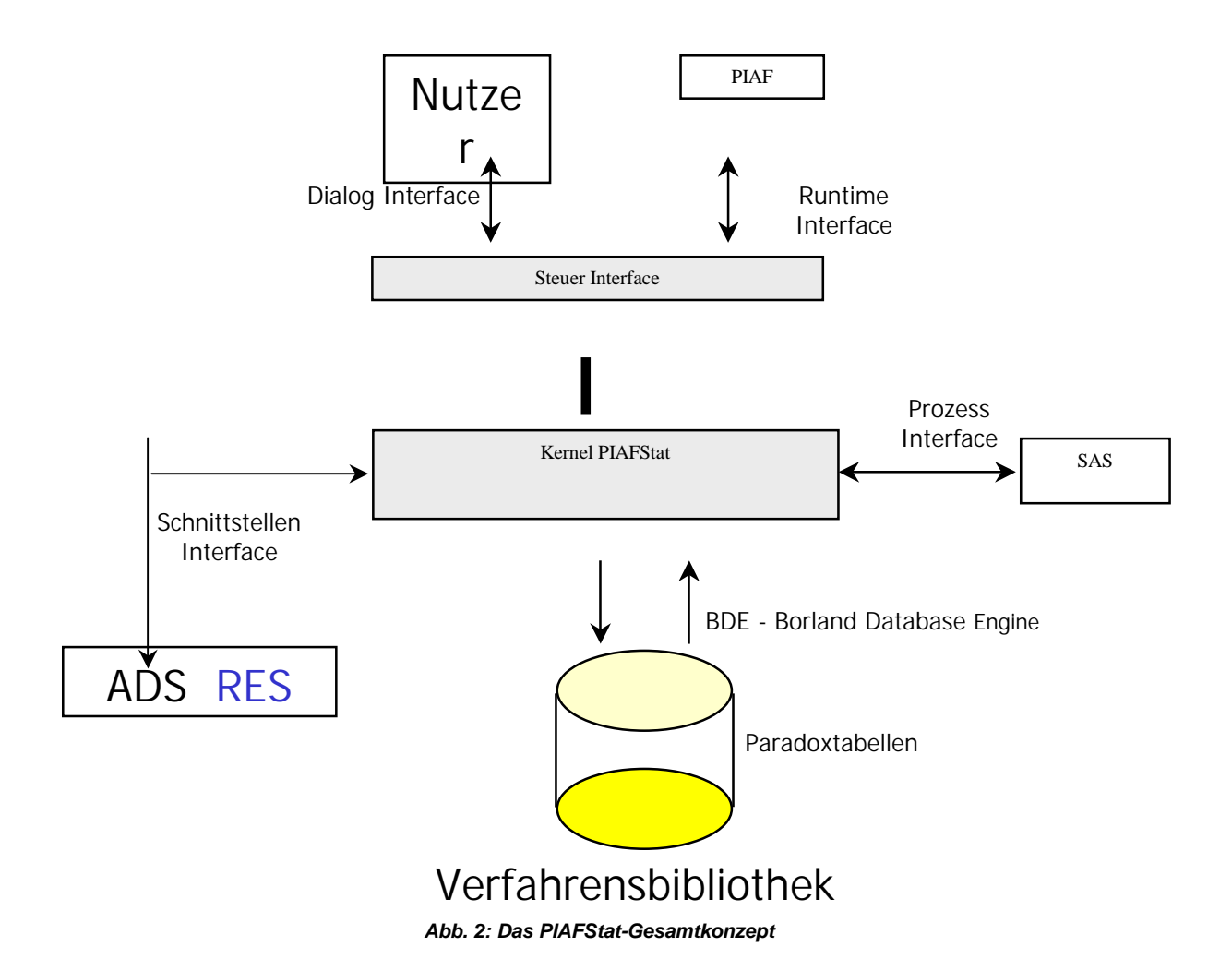

#### *Syntax für Verfahren*

Jedes Verfahren wird in die Abschnitte **Deklaration** und **Programm** unterteilt. Im Abschnitt **Deklaration** sind alle Platzhalter einschließlich deren Eigenschaften definiert. Im Abschnitt **Programm** wird das eigentliche SAS-Programm hinterlegt. Die in das SAS-Programm eingefügten Elemente (Verfahrens-Parameter) sind definierte Platzhalter, welche einerseits SAS-Statementkonform platziert (z.B. für Variable) werden, aber andererseits auch ein Erzeugen von weiteren SAS-Statements u.ä. (z.B. Label) bewirken können. Diese Platzhalter sind in eckigen Klammern ([...]) eingeschlossen. Es gibt vier verschiedene Typen:

- A: Analyse-Merkmale
- K: Klassifizierungs-Merkmale
- O: Optionale Abschnitte
- und Besondere Platzhalter

Jeder Platzhalter ist gekennzeichnet durch eine eindeutige Bezeichnung sowie optional durch Label und Infotext. Für die Analyse- und Klassifizierungsmerkmale kann syntaktisch festgelegt werden, wie eine spätere automatische Datenbindung erfolgen soll.

Beispiel: **KFaktor**(**L:** Erster Faktor, **I:** Dieses ist der erste Faktor in der VA, Sorte)

Im Deklarationsabschnitt ist der Platzhalter **KFaktor** (ein Klassifizierungsmerkmal) definiert. Die Zeichenketten hinter **L:** und **I:** werden als Label und Infotext interpretiert. Durch die Angabe "Sorte" erfolgt eine automatische Datenbindung mit einer Variablen vom Typ Klassifizierung, deren Bezeichnung "Sorte" ist. Diese Variable kann im Programmabschnitt mit der Syntax **[KFaktor]** verwendet werden.

Die Platzhalter für optionale Abschnitte bestehen aus Programmcode (einschließlich Platzhaltern) und können im Dialogmodus durch den Nutzer ein- oder ausgeschaltet werden. Die Voreinstellung wird mit "ON" und "OFF" festgelegt. Weiterhin stellt das System für den Zugriff auf eine logische Menge von Variablen (Analyse, Klassifizierung und Faktoren) die besonderen Platzhalter "A-ALL", "K-ALL" und "F-ALL" zur Verfügung.

Ein Beispiel für ein Verfahren, in dem solche Syntax-Elemente Verwendung finden ist in Abb. 3 dargestellt.

```
DEKLARATION
```

```
KGROSS(L:'Großteilstück'))
KKLEIN(L:'Kleinteilstück')
AMERK(L:'Merkmal', Methode='MESSEN')
ODATEI(L:'Dateiausgabe adj. Mittelwerte',C:'/out=lsm12',OFF)
PROGRAMM
Proc glm
   Class [KGROSS] [KKLEIN] WDH;
   Modell [AMERK] = [KGROSS] WDH [KGROSS]*WDH [KKLEIN]
            [KGROSS]*[KKLEIN] / SS3 aplha=0.05;
   Test h=[KGROSS] WDH e=[KGROSS]*WDH;
  Lsmeans [KGROSS] [ODATEI];
Run;
```
*Abb. 3: Ein Verfahren in PIAFStat* 

#### *Systemvoraussetzungen und Systemumgebung*

- Entwicklung mit Delphi unter Nutzung der BDE
- Zielplattform: Windows 95/98/Me und NT/2000
- 15 MB Festplatte, 16 MB Hauptspeicher
- Bildschirmauflösung: 800 x 600 Pixel
- Zugriff auf die ADS (z.B. von PIAF)
- Ausführung von SAS muss möglich sein